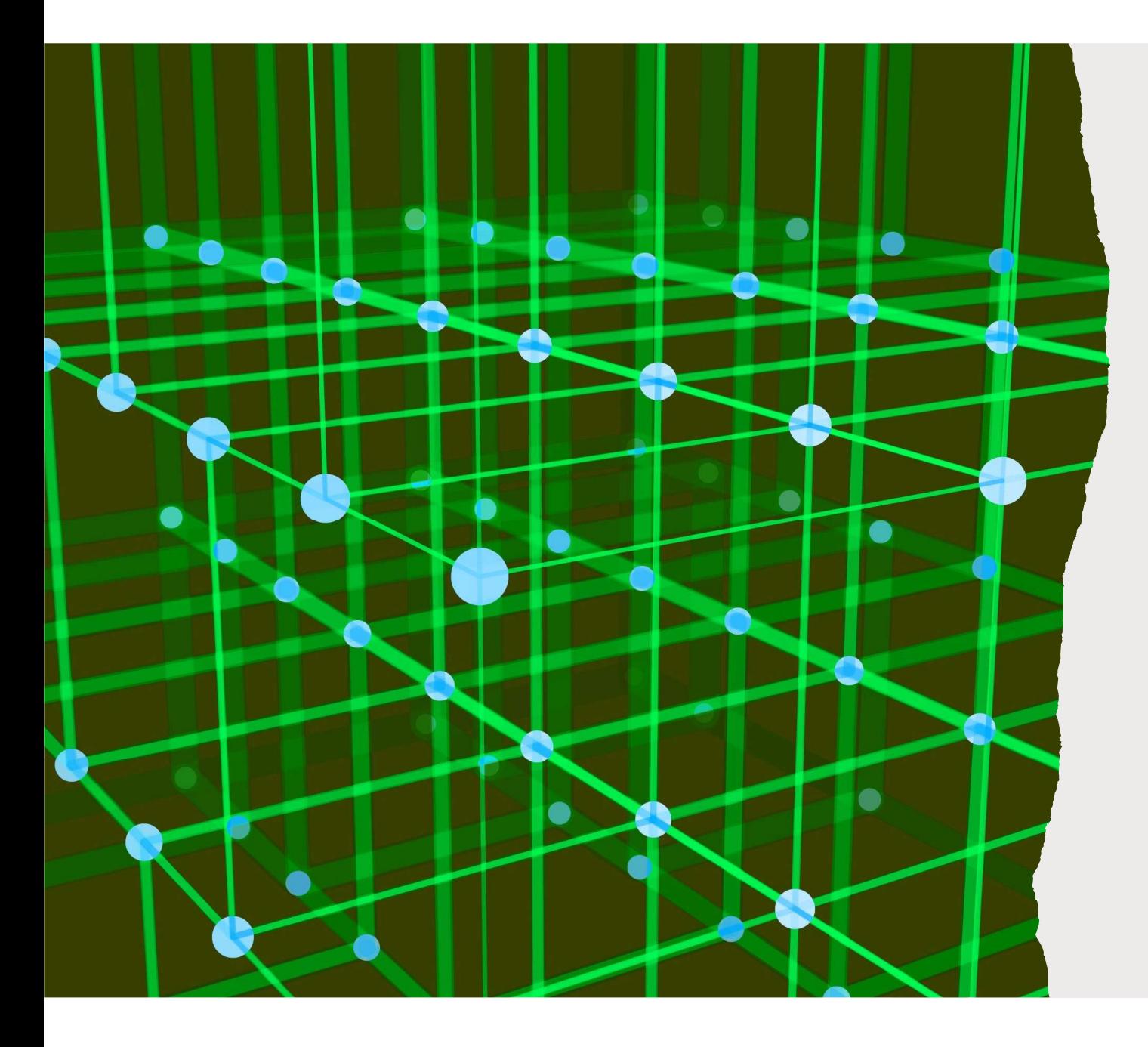

# Sistemi Lineari

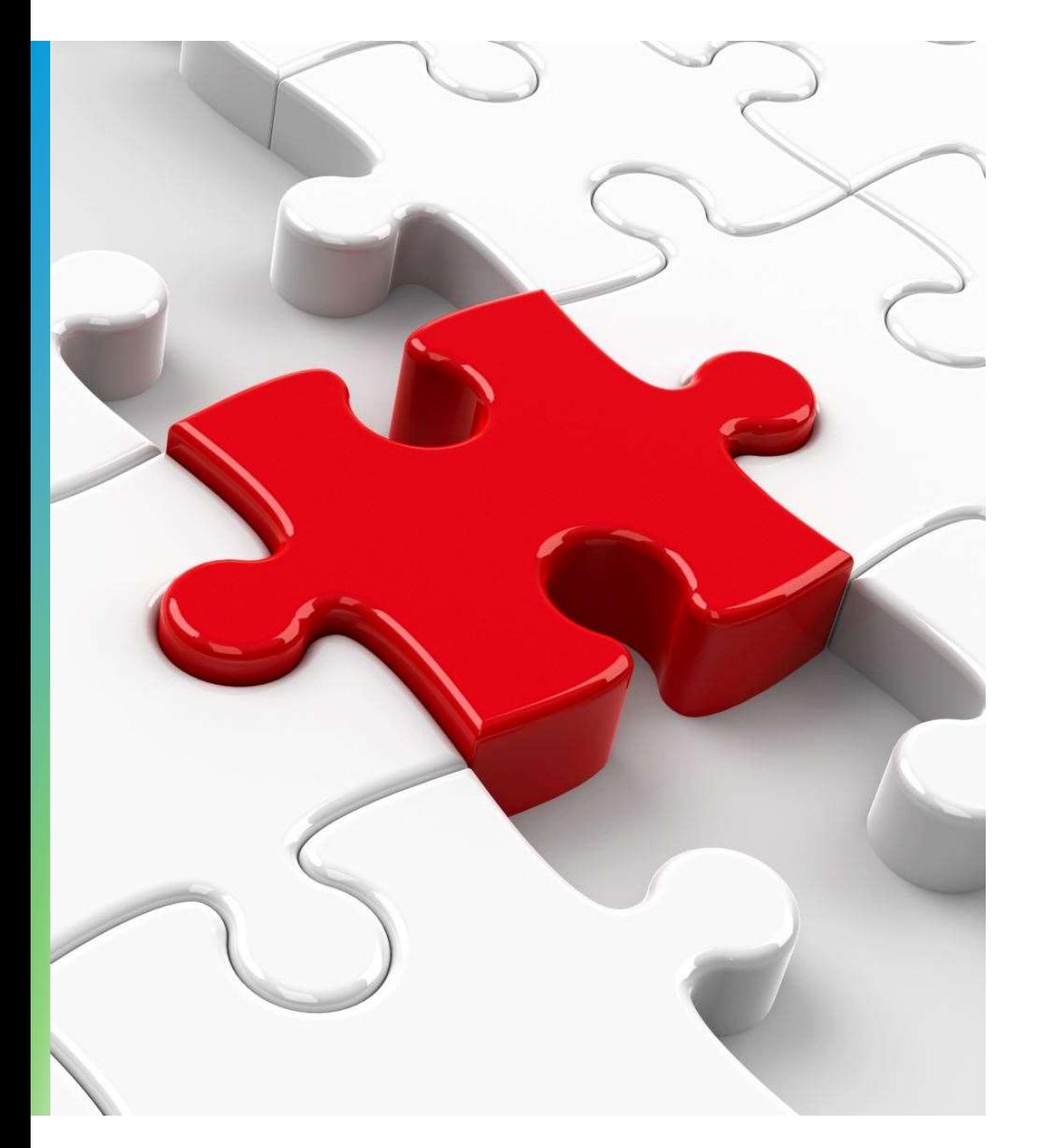

### Obiettivi di apprendimento

- Rappresentazione matriciale di un sistema lineare
- Dedurre il numero di soluzioni attese in funzione delle proprietà della matrice associata
- Metodo di eliminazione per la soluzione
- Decomposizioni
- Problema agli autovalori
- Utilizzo del modulo numpy.linalg per la soluzione numerica di sistemi lineari con Python.

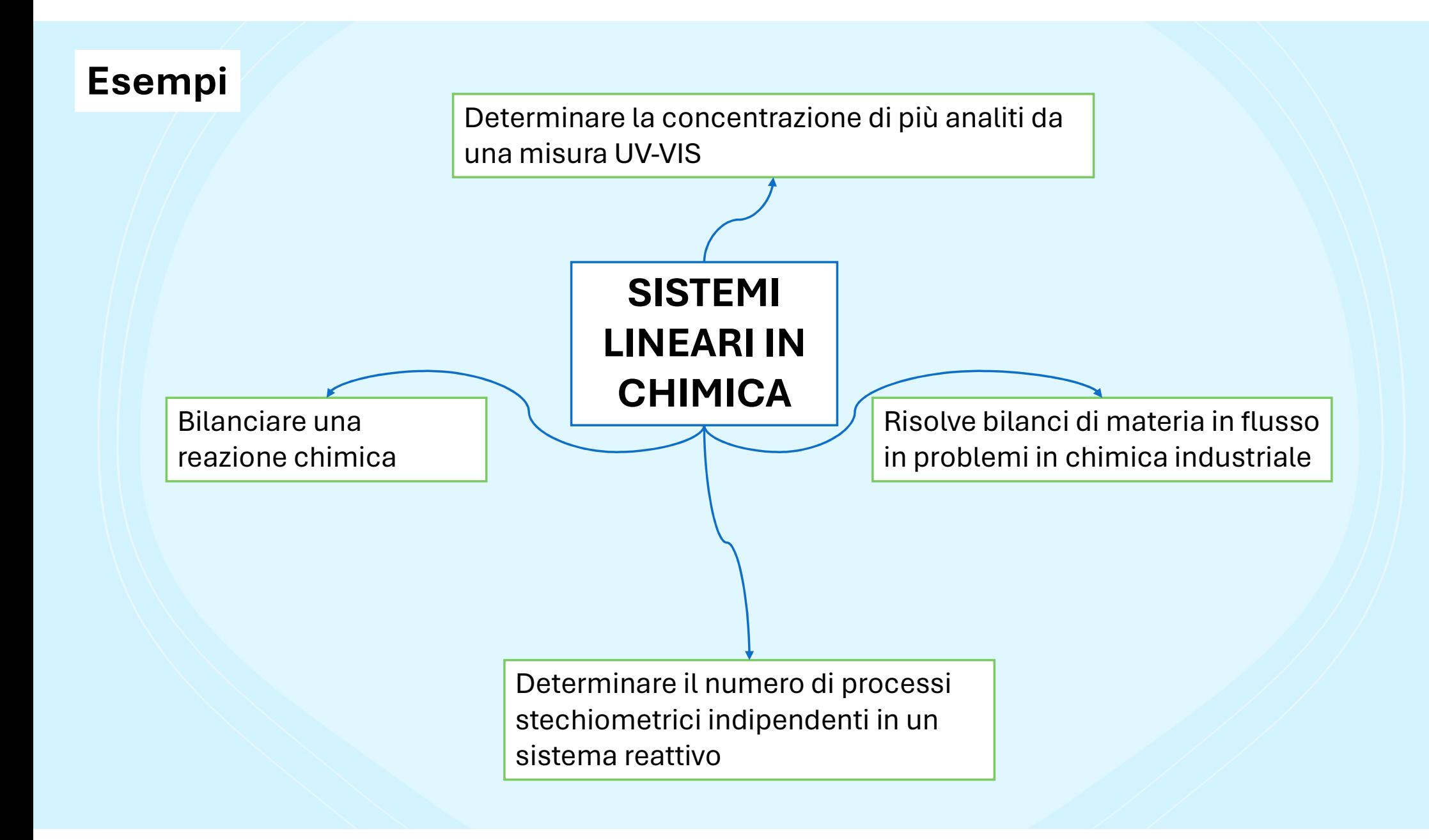

Si vuole trovare il modo di risolvere un sistema lineare di  $m$  equazioni in  $n$  incognite

risolvere un sistema lineare di *m* equazioni in *n* incognite  
\n
$$
\begin{cases}\na_{1,1}x_1 + a_{1,2}x_2 + \dots + a_{1,j}x_j + \dots + a_{1,n}x_n = b_1 \\
a_{2,1}x_1 + a_{2,2}x_2 + \dots + a_{2,j}x_j + \dots + a_{2,n}x_n = b_2 \\
\vdots \\
a_{i,1}x_1 + a_{i,2}x_2 + \dots + a_{i,j}x_j + \dots + a_{i,n}x_n = b_i \\
\vdots \\
a_{m,1}x_1 + a_{m,2}x_2 + \dots + a_{m,j}x_j + \dots + a_{m,n}x_n = b_m\n\end{cases}
$$
\n
$$
\vdots
$$
\n
$$
\text{with in form a matriciale come}
$$

Il sistema può essere riscritto in forma matriciale come

$$
Ax = b
$$

**Esempio.** Per il sistema:  
\n
$$
\begin{cases}\nx_1 + 2x_2 - 3x_3 = 0 \\
x_2 - x_3 = 1 \\
x_1 + 4x_2 = -1\n\end{cases}
$$
\nSi possono scrivere:

Si possono scrivere:

**Esempio.** Per il sistema:

\n
$$
\begin{cases}\n x_1 + 2x_2 - 3x_3 = 0 \\
 x_2 - x_3 = 1 \\
 x_1 + 4x_2 = -1\n\end{cases}
$$
\n**Si** possono scrivere:

\n
$$
\mathbf{A} = \begin{bmatrix} 1 & 2 & -3 \\ 0 & 2 & -1 \\ 1 & 4 & 0 \end{bmatrix}, \mathbf{x} = \begin{bmatrix} x_1 \\ x_2 \\ x_3 \end{bmatrix}, \mathbf{b} = \begin{bmatrix} 0 \\ 1 \\ -1 \end{bmatrix}
$$
\n**Si** defines a **smatrice associata** (A|**b**)

\n
$$
\begin{pmatrix} A|\mathbf{b} \end{pmatrix} = \begin{bmatrix} 1 & 2 & -3 & 0 \\ 0 & 2 & -1 & 1 \\ 1 & 4 & 0 & -1 \end{bmatrix}
$$

$$
(\mathbf{A}|\mathbf{b}) = \begin{bmatrix} 1 & 2 & -3 & 0 \\ 0 & 2 & -1 & 1 \\ 1 & 4 & 0 & -1 \end{bmatrix}
$$

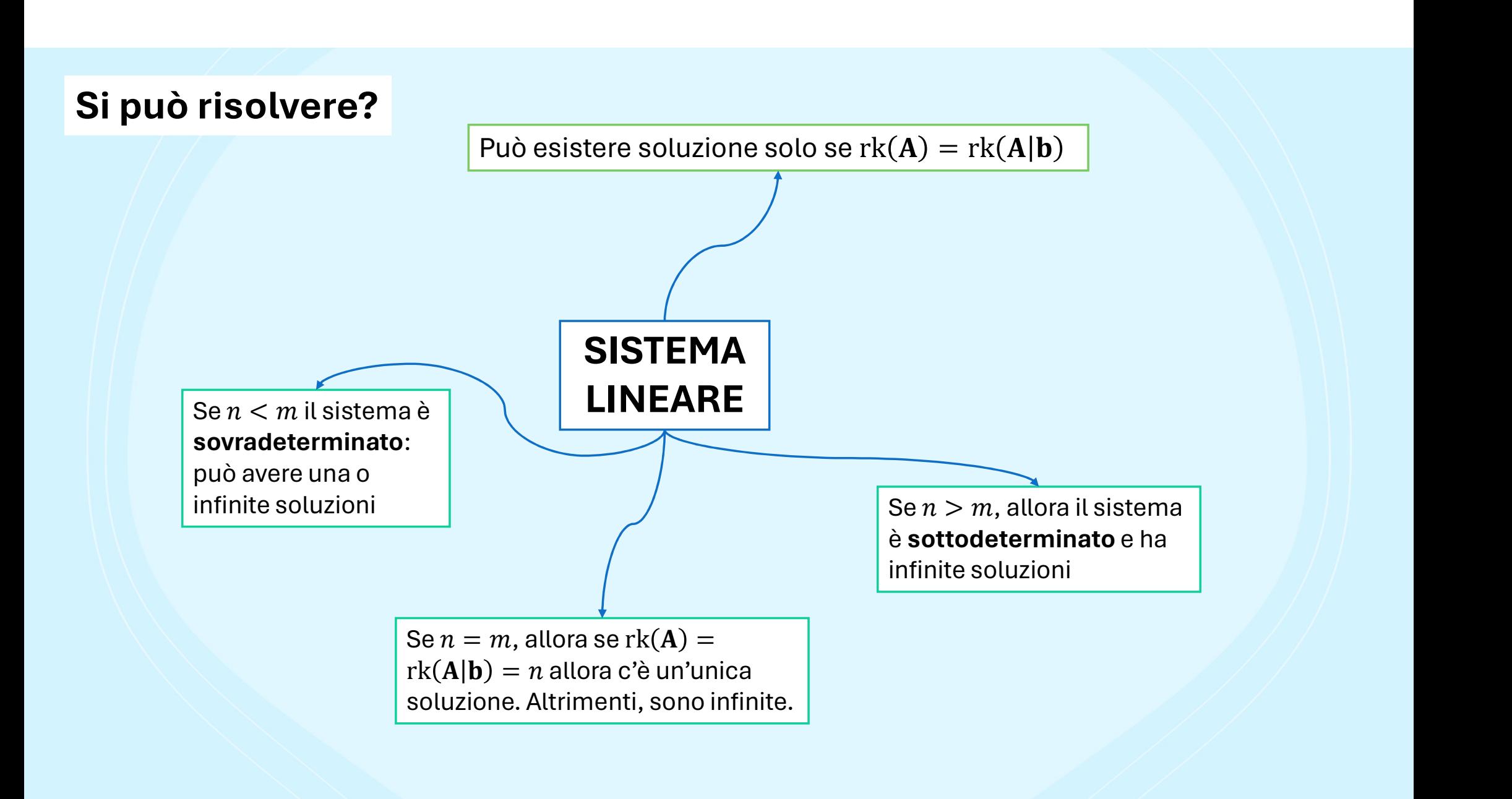

Generalmente, nei problemi riscontrati in chimica, in cui si debba risolvere un sistema lineare, ci si trova nel caso<br>in cui il numero di incognite e quello di equazioni coincidano. La matrice dei coefficienti, quindi è qu

n chimica, in cui si debba risolvere un sistema lineare, ci si trov<br>quazioni coincidano. La matrice dei coefficienti, quindi è quadra<br>ne di acqua e acido isobutirrico dalla massa totale di 5 g, e tal<br>e masse da pesare, as n cui si debba risolvere un sistema lineare, ci si tro<br>incidano. La matrice dei coefficienti, quindi è quadr<br>a e acido isobutirrico dalla massa totale di 5 g, e ta<br>pesare, assumendo i volumi additivi e sapendo ch<br>0.99 g/mL Generalmente, nei problemi riscontrati in chimica, in cui si debba risolvere un sistema lineare, ci si trova nel caso<br>in cui il numero di incognite e quello di equazioni coincidano. La matrice dei coefficienti, quindi è qu Generalmente, nei problemi riscontrati in chimica, in cui si debba risolvere un sistema lineare, ci si trova nel caso<br>in cui il numero di incognite e quello di equazioni coincidano. La matrice dei coefficienti, quindi è qu Generalmente, nei problemi riscontrati in chimica, in cui si debba risolvere un sistema lineare, ci si trova nel caso<br>in cui il numero di incognite e quello di equazioni coincidano. La matrice dei coefficienti, quindi è q Generalmente, nei problemi riscontrati in chimica, in cui si debba risolvere un sistema lineare, ci si trova nel caso<br>in cui il numero di incognite e quello di equazioni coincidano. La matrice dei coefficienti, quindi è q cido isobutirrico dalla massa totale di 5 g, e tale per que assumendo i volumi additivi e sapendo che le der $g/mL$ e 0.97 g/mL.<br>la matrice corrisponda al numero di righe (la matrice le der

$$
\begin{cases} m_1 + m_2 = 5\\ \frac{m_1}{\rho_1} + \frac{m_2}{\rho_2} = 5.1 \end{cases}
$$

Come in questo esempio, spesso capita che il rango della matrice corrisponda al numero di righe (la matrice ha rango pieno).  $\left\{\begin{aligned} &m_1+m_2=5\cr\frac{m_1}{\rho_1}+\frac{m_2}{\rho_2}=5.1 \end{aligned}\right.$ Come in questo esempio, spesso capita che il rango della matrice corrisponda al numero di righe (la matrice ha<br>rango pieno).<br> $\mathbf{A} = \begin{bmatrix} \frac{1}{\rho_1} & \frac{1}{\rho_2} \\ \hline \$ 

$$
\mathbf{A} = \begin{bmatrix} 1 & 1 \\ 1 & 1 \\ \overline{\rho_1} & \overline{\rho_2} \end{bmatrix}
$$

Calcoliamo il rango della matrice associata  
\n
$$
(\mathbf{A}|\mathbf{b}) = \begin{bmatrix} 1 & 1 & 5 \\ \frac{1}{\rho_1} & \frac{1}{\rho_2} & 5.1 \end{bmatrix}
$$
\nSince each termite il method of elimination: all a second is its right, the function is not equal to the particular value.

 $A|b) = \begin{bmatrix} 1 & 1 & 5 \\ \frac{1}{\rho_1} & \frac{1}{\rho_2} & 5.1 \end{bmatrix}$ lla seconda riga si può sostituire l'esito della sottra: Calcoliamo il rango della matrice associata<br>  $(A|b) = \begin{bmatrix} \frac{1}{1} & \frac{1}{1} & \frac{5}{5} \\ \frac{1}{\rho_1} & \frac{1}{\rho_2} & 5.1 \end{bmatrix}$ <br>
Si procede tramite il metodo di eliminazione: alla seconda riga si può sostituire l'esito della sottrazio Calcoliamo il rango della matrice associata<br>  $(A|b) = \begin{bmatrix} \frac{1}{2} & \frac{1}{2} & \frac{5}{5.1} \end{bmatrix}$ <br>
Si procede tramite il metodo di eliminazione: alla seconda riga si può sostituire l'esi<br>
riga meno la seconda moltiplicata per  $\rho$ (**A**|**b**) =  $\begin{bmatrix} 1 & 1 & 5 \\ \frac{1}{\rho_1} & \frac{1}{\rho_2} & 5.1 \end{bmatrix}$ <br>ne: alla seconda riga si può sostituire l'esito della seconda riga si può sostituire l'esito della seconda riga<br>**A**|**b**) =  $\begin{bmatrix} 1 & 1 & 5 \\ 0 & 1 - \frac{\rho_1}{\rho_2} &$  $Q = \begin{bmatrix} 1 & 1 & 5 \\ \frac{1}{\rho_1} & \frac{1}{\rho_2} & 5.1 \end{bmatrix}$ <br>econda riga si può sostituire l'esito della sottrazione della prima<br>1 1  $\begin{bmatrix} 1 & 5 \\ 0 & 1 - \frac{\rho_1}{\rho_2} & 5 - \rho_1 5.1 \end{bmatrix}$ <br>enti della seconda riga non sono tutti nulli,  $0 = \begin{bmatrix} 1 & 1 & 5 \\ \frac{1}{\rho_1} & \frac{1}{\rho_2} & 5.1 \end{bmatrix}$ <br>econda riga si può sostituire l'esito della sottrazione de<br>1  $1 - \frac{\rho_1}{\rho_2}$  5 –  $\rho_1$ 5.1<br>nti della seconda riga non sono tutti nulli, per cui il ra<br>1. Non solo il sis 5<br>
5.1<br>
5 = può sostituire l'esito della sottrazione della prima<br>
5 =  $\rho_1$ 5.1<br>
5 =  $\rho_1$ 5.1<br>
sonda riga non sono tutti nulli, per cui il rango della<br>
sistema è risolvibile, ma ha una sola soluzione. Calcoliamo il rango della matrice associata<br>  $(A|b) = \begin{bmatrix} 1 & 1 & 5 \\ \frac{1}{\rho_1} & \frac{1}{\rho_2} & 5.1 \end{bmatrix}$ <br>
Si procede tramite il metodo di eliminazione: alla seconda riga si può sostituire l'esito della sottrazione della prima<br> Calcoliamo il rango della matrice associata<br>  $(A|b) = \begin{bmatrix} 1 & 1 & 5 \ \frac{1}{p_1} & \frac{1}{p_2} & 5.1 \end{bmatrix}$ <br>
Si procede tramite il metodo di eliminazione: alla seconda riga si può sostituire l'esito della sottrazione della prima<br>
r Si procede tramite il metodo di eliminazione: alla seconda riga si può sostituire l'esito della sottrazione della prima<br>riga meno la seconda moltiplicata per  $\rho_1$ :<br>(A|b) =  $\begin{bmatrix} 1 & 1 & 5 \ 0 & 1-\frac{\rho_1}{\rho_2} & 5-\rho_15.1 \end{b$ Si procede tramite il metodo di eliminazione: alla seconda riga si può sostituire l'esito della sottra<br>riga meno la seconda moltiplicata per  $\rho_1$ :<br> $(A|b) = \begin{bmatrix} 1 & 1 & 5 \ 0 & 1 - \frac{\rho_1}{\rho_2} & 5 - \rho_1 5.1 \end{bmatrix}$ <br>Per la coppia

$$
(\mathbf{A}|\mathbf{b}) = \begin{bmatrix} 1 & 1 & 5 \\ 0 & 1 - \frac{\rho_1}{\rho_2} & 5 - \rho_1 5.1 \end{bmatrix}
$$

 $(A|b) = \begin{bmatrix} 1 & 1 & 0 \ 0 & 1 & -\frac{\rho_1}{\rho_2} & 5 - \rho_1 5.1 \end{bmatrix}$ <br>Per la coppia  $(\rho_1, \rho_2)$  data dal problema, gli elementi della seconda riga non son<br>matrice associata è uguale a quello della matrice **A**. Non solo il sistema

$$
\begin{bmatrix} m_1 \\ m_2 \end{bmatrix} = \mathbf{A}^{-1} \begin{bmatrix} 5 \\ 5.1 \end{bmatrix}
$$

# Python time

Il modulo linalg di numpy ha il metodo inv per invertire le matrici (come array numpy): Il modulo linalg di numpy ha il metodo inv per<br>invertire le matrici (come array numpy):<br>B = numpy.linalg.inv(A) Il modulo linalg di numpy ha il metodo inv per<br>invertire le matrici (come array numpy):<br>
B = numpy.linalg.inv(A)<br>
assegna alla variabile B l'inversa di A.

 $B = numpy.linalg.inv(A)$ 

Il modulo linalg di numpy ha il metodo inv per<br>invertire le matrici (come array numpy):<br>
B = numpy.linalg.inv (A)<br>
assegna alla variabile B l'inversa di A.<br>
Il metodo matmul di numpy permette di moltiplicare le<br>
matrici:<br> matrici: assegna alla variabile B l'inversa di A.<br>
Il metodo matmul di numpy permette di moltiplicare le<br>
matrici:<br>
C = numpy . matmul (A, B)<br>
assegna alla variabile C l'esito del prodotto tra A e B.

 $C = \text{numpy.matmul}(A, B)$ 

### Team work

**Team work**<br>Costituire gruppi di lavoro di 5 o 6 persone per risolvere gli esercizi che seguono.<br>Il gruppo sia costituito da:

**Team work<br>Costituire gruppi di lavoro di 5 o 6 persone per risolvere gli esercizi che s<br>Il gruppo sia costituito da:<br>2 persone che si occupino della progettazione della risoluzione del prot<br>2 persone che si occupino dell' Team work**<br>2 persone che si occupino della progettazione della risoluzione del problema<br>2 persone che si occupino della progettazione della risoluzione del problema<br>2 persone che si occupino dell'implementazione in Python **Team work**<br>2 persone che si lavoro di 5 o 6 persone per risolvere gli esercizi che seguono.<br>1l gruppo sia costituito da:<br>2 persone che si occupino dell'implementazione in Python della risoluzione del problema<br>1 o 2 person **Team work**<br>1 gruppo sia costituito da:<br>1 gruppo sia costituito da:<br>2 persone che si occupino della progettazione della risoluzione del problema<br>2 persone che si occupino dell'implementazione in Python della risoluzione de

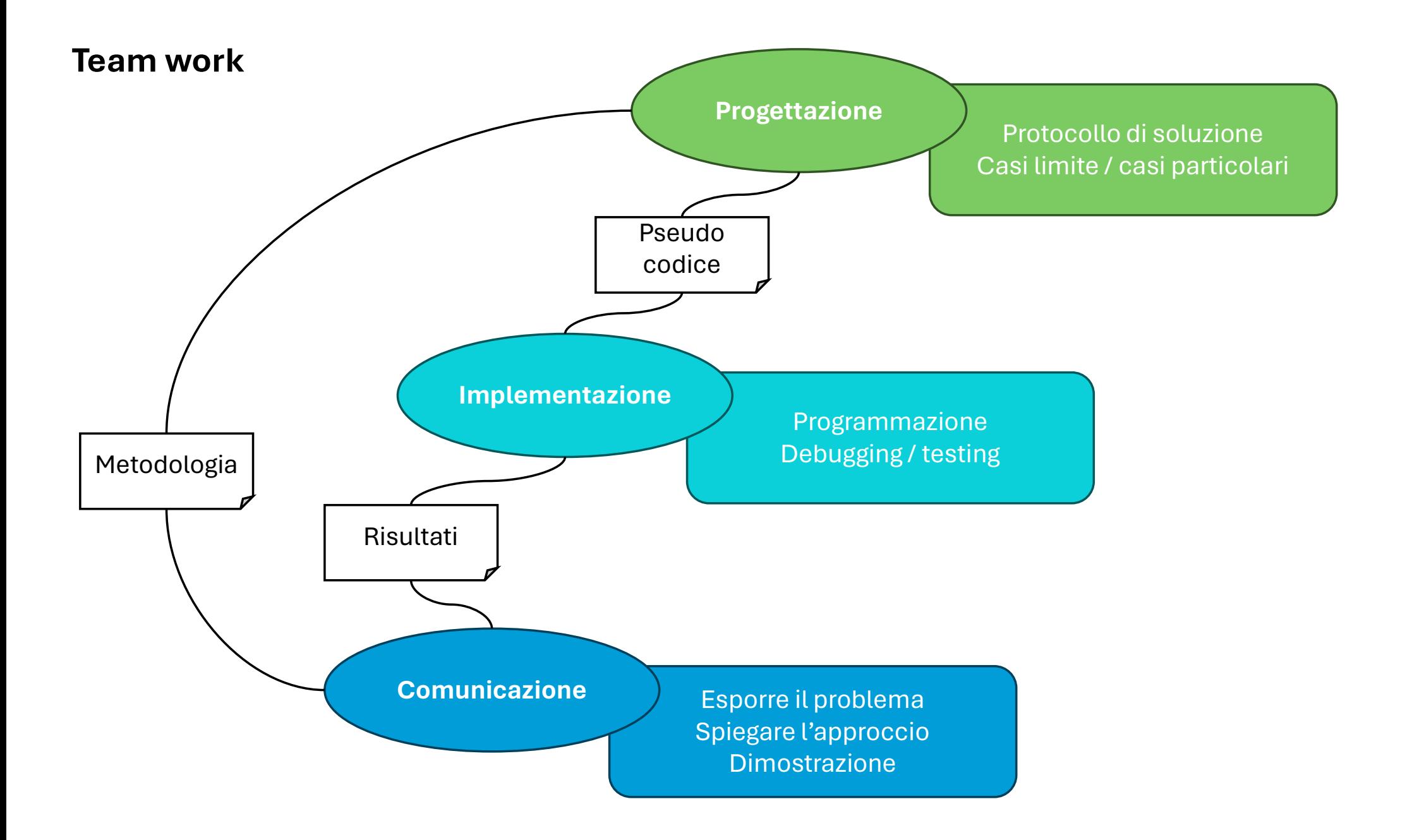

### Esercizio

**Esercizio**<br>Una soluzione contiene nicotinammide (N) e acido nicotinico (A). Si misura lo spettro UV-Vis e si nota che a 261<br>nm l'assorbanza vale 0.920, mentre a 213 nm l'assorbanza vale 0.487. Per la nicotinammide, il co **Esercizio**<br>Una soluzione contiene nicotinammide (N) e acido nicotinico (A). Si misura lo spettro UV-Vis e si nota che a 261<br>nm l'assorbanza vale 0.920, mentre a 213 nm l'assorbanza vale 0.487. Per la nicotinammide, il co **Esercizio**<br>Una soluzione contiene nicotinammide (N) e acido nicotinico (A). Si misura lo spettro UV-Vis e si nota che a 261<br>nm l'assorbanza vale 0.920, mentre a 213 nm l'assorbanza vale 0.487. Per la nicotinammide, il co **Esercizio**<br>
Una soluzione contiene nicotinammide (N) e acido nicotinico (A). Si misura lo spettro UV-Vis e si nota che a 261<br>
nm l'assorbanza vale 0.920, mentre a 213 nm l'assorbanza vale 0.487. Per la nicotinammide, il **Esercizio**<br>
Una soluzione contiene nicotinammide (N) e acido nicotinico (A). Si misura lo spettro UV-Vis e si notam<br>
nm l'assorbanza vale 0.920, mentre a 213 nm l'assorbanza vale 0.487. Per la nicotinammide, il coe<br>
esti **Esercizio**<br>
Una soluzione contiene nicotinammide (N) e acido nicotinico (A). Si misura lo spettro UV-Vis e si nota che a 2<br>
nm l'assorbanza vale 0.920, mentre a 213 nm l'assorbanza vale 0.487. Per la nicotinammide, il co **Esercizio**<br>
Una soluzione contiene nicotinammide (N) e acido nicotinico (A). Si mis<br>
nm l'assorbanza vale 0.920, mentre a 213 nm l'assorbanza vale 0.487.<br>
estinzione molare alle due lunghezze d'onda vale:  $\epsilon_N$  (261 nm) Una soluzione contiene nicotinammide (N) e acido nicotinico (A). Si misura lo spettro UV-Vis e si non<br>non l'assorbanza vale 0.920, mentre a 213 nm l'assorbanza vale 0.487. Per la nicotinammide, il continammide, il conside

- 
- 

### Esercizio

$$
x_1H_2 + x_2O_2 = x_3H_2O
$$

**Esercizio**<br>Bilanciare la reazione<br> $x_1H_2 + x_2O_2 = 1$ trasformando il problema nella risoluzione di un sistema line **Esercizio**<br>Bilanciare la reazione<br>trasformando il problema nella risoluzione di un sistema lineare costruito sul bilancio di materia degli elementi<br>che costituiscono le specie chimiche che partecipano alla reazione.<br>Si r **Esercizio**<br>Bilanciare la reazione<br>trasformando il problema nella risoluzione di un sistema lineare costruito sul bilancio di materia degli ele<br>che costituiscono le specie chimiche che partecipano alla reazione.<br>Si risolv

- 
- 
- **Esercizio**<br>
Bilanciare la reazione<br>
trasformando il problema nella risoluzione di un sistema lineare costruito sul bilancio di materia degli elementi<br>
che costituiscono le specie chimiche che partecipano alla reazione.<br> soluzioni)?

**Eliminazione di Gauss – Jordan**<br>Costituire gruppi di lavoro di 5 o 6 persone. Ogni gruppo dovrà studiare in maniera autonoma la parte del Jupyter<br>notebook in cui viene discusso il metodo di **eliminazione di Gauss-Jordan Eliminazione di Gauss – Jordan**<br>Costituire gruppi di lavoro di 5 o 6 persone. Ogni gruppo dovrà studiare in maniera autonoma la parte del Jupyter<br>notebook in cui viene discusso il metodo di **eliminazione di Gauss-Jordan Eliminazione di Gauss – Jordan**<br>Costituire gruppi di lavoro di 5 o 6 persone. Ogni gruppo dovrà stu<br>notebook in cui viene discusso il metodo di **eliminazione di C**<br>(almeno uno per gruppo).<br>Il primo obiettivo del gruppo di **Eliminazione di Gauss – Jordan<br>Costituire gruppi di lavoro di 5 o 6 persone. Ogni gruppo dovrà studiare in maniera<br>notebook in cui viene discusso il metodo di <b>eliminazione di Gauss-Jordan** e **Eliminazione di Gauss – Jordan<br>
Costituire gruppi di lavoro di 5 o 6 persone. Ogni gruppo dovrà studiare in maniera autonoma la parte del Jupyter<br>
notebook in cui viene discusso il metodo di <b>eliminazione di Gauss-Jordan Eliminazione di Gauss – Jordan**<br>
Costituire gruppi di lavoro di 5 o 6 persone. Ogni gruppo dovrà s<br>
notebook in cui viene discusso il metodo di **eliminazione di**<br>
(almeno uno per gruppo).<br>
Il primo obiettivo del gruppo di **Eliminazione di Gauss – Jordan**<br>
Costituire gruppi di lavoro di 5 o 6 persone. Ogni gruppo dovrà studiare in maniera autonoma la parte del Jupyter<br>
notebook in cui viene discusso il metodo di **eliminazione di Gauss-Jordan Eliminazione di Gauss – Jordan**<br>
Costituire gruppi di lavoro di 5 o 6 persone. Ogni gruppo dovrà studiare in maniera autonoma la parte del Jupyter<br>
notebook in cui viene discusso il metodo di **eliminazione di Gauss-Jordan Eliminazione di Gauss – Jordan**<br>
Costituire gruppi di lavoro di 5 o 6 persone. Ogni gruppo dovrà studiare in maniera autonoma la parte del Jupyter<br>
notebook in cui viene discusso il metodo di **eliminazione di Gauss-Jorda** Costituire gruppi di lavoro di 5 o 6 persone. Ogni gruppo dovrà studiare in maniera autonoma la parte del Jupyter<br>notebook in cui viene discusso il metodo di **eliminazione di Gauss-Jordan** e risolvere gli esercizi assegna stituire gruppi di lavoro di 5 o 6 persone. Ogni gruppo dovrà studiare in maniera autonoma la parte del Jupyter<br>tebook in cui viene discusso il metodo di **eliminazione di Gauss-Jordan** e risolvere gli esercizi assegnati<br>m

- 
- 
- 
- invertibile? notebook in cui viene discusso il metodo di **eliminazione di Gauss-Jordan** e risolvere gli esercizi assegnati<br>(almeno uno per gruppo).<br>
Il primo obiettivo del gruppo di lavoro sia quello di studiare il metodo di eliminaz meno uno per gruppo).<br>
rimo obiettivo del gruppo di lavoro sia quello di studiare il metodo di eliminazione di G<br>
esti spunti di discussione:<br>
riuscite a interpretare il codice della funzione gauss\_el in funzione della des
- 

**Il metodo di Gauss – Jordan, data una matrice di n righe, richiede un numero di operazioni dell'ordine**  $O(n^3)$ **.**<br>Questo significa che se  $t_n$  è il tempo per trattare una matrice di n righe, il tempo richiesto trattare **Il metodo di Gauss** – Jordan, data una matrice di *n* righe, richiede un numero di operazioni dell'ordine  $O(n^3)$ .<br>Questo significa che se  $t_n$  è il tempo per trattare una matrice di *n* righe, il tempo richiesto trattar **lecomposizioni**<br>Il metodo di Gauss – Jordan, data una matrice di *n* righe, i<br>Questo significa che se  $t_n$  è il tempo per trattare una<br>matrice con  $n' = \alpha n$  righe sarà:  $t_{\alpha n} = \alpha^3 t_n$ .<br>Se per trattare una matrice con 100 **izioni**<br>
auss – Jordan, data una matrice di *n* righe, richiede un numer<br>
ica che se  $t_n$  è il tempo per trattare una matrice di *n* righe<br>  $t' = \alpha n$  righe sarà:  $t_{\alpha n} = \alpha^3 t_n$ .<br>
e una matrice con 100 righe ci volesse 1 matrice con  $n' = \alpha n$  righe sarà:  $t_{\alpha n} = \alpha^3 t_n$ . **Il metodo di Gauss – Jordan, data una matrice di** *n* **righe, richiede un numero di operazioni dell'ordine**  $O(n^3)$ **.<br>Questo significa che se**  $t_n$  **è il tempo per trattare una matrice di** *n* **righe, il tempo richiesto trattare** Il metodo di Gauss – Jordan, data una matrice di *n* righe, richiede un numero di operazioni dell'orc<br>Questo significa che se  $t_n$  è il tempo per trattare una matrice di *n* righe, il tempo richiesto tr<br>matrice con  $n' = \alpha$ Il metodo di Gauss – Jordan, data una matrice di *n* righe, richiede<br>Questo significa che se  $t_n$  è il tempo per trattare una matrice<br>matrice con  $n' = \alpha n$  righe sarà:  $t_{\alpha n} = \alpha^3 t_n$ .<br>Se per trattare una matrice con 100 r

sistemi lineari a cui sia associata una matrice di 10<sup>6</sup> righe?

Essendo comune il problema di dover risolvere ripetutamente una matrice di *n* righe, il tempo richiesto trattare una matrice con *n'* = *cn* righe sarà:  $t_{\alpha n} = \alpha^3 t_n$ .<br>Se per trattare una matrice con 100 righe ci voles in vettore dei termini noti, e non la matrice di 10<sup>6</sup> righe?<br>
Se per trattare una matrice con 100 righe ci volesse 1 µs, quanto occorrerebbe risolvere in sequenza 1000<br>
sistemi lineari a cui sia associata una matrice di mante commete antique del sistema lineare. I metodi di decomposizione hanno questo obiettivo.<br>Se per trattare una matrice con 100 righe ci volesse 1  $\mu$ s, quanto occorrerebbe risolvere in sequenza 1000<br>Esatto, circa 30 a

**Decomposizioni**<br>Decomposizione LU<br>Si effettua la decomposizione A = LU dove A è la matrice<br>rispettivamente, una matrice triangolare inferiore (Lower triangulari)<br>(Unaer triangular) il sistema lineare viene riselte in due **Decomposizioni<br>Decomposizione LU**<br>Si effettua la decomposizione  $A = LU$  dove  $A$  è la matrice dei coefficienti, mentre  $L$  e  $U$  sono,<br>rispettivamente, una matrice triangolare inferiore (*Lower triangular*) e una matrice t **Decomposizione LU**<br>Si effettua la decomposizione  $A = LU$  dove  $A$  è la matrice dei coefficienti, mentre  $L$  e  $U$  sono,<br>rispettivamente, una matrice triangolare inferiore (Lower triangular) e una matrice triangolare superi **Decomposizioni**<br>
Decomposizione LU<br>
Si effettua la decomposizione  $A = LU$  dove  $A$  è la matrice dei coefficienti, mentre L e U so<br>  $I(Dppertinagular)$ . Il sistema lineare viene risolto in due passaggi:<br>  $(11. y = L^{-1}b)$ <br>  $2. x = U^{-1}y$ <br>

$$
1. \, y = L^{-1}b
$$

$$
2. \quad x = U^{-1}y
$$

**Decomposizioni**<br>
Decomposizione LU<br>
Si effettua la decomposizione  $A = LU$  dove  $A$  è la matrice dei coe<br>
rispettivamente, una matrice triangolare inferiore (*Lower triangular*) e un<br>
(*Upper triangular*). Il sistema linear **LU** dove  $A$  è la matrice dei coefficienti, mentre  $L$  e U sono,<br>lare inferiore (*Lower triangular*) e una matrice triangolare superiore<br>iene risolto in due passaggi:<br>), se *n* è il numero di righe di  $A$ , ma i due passa **Decomposizioni**<br>
Decomposizione LU<br>
Si effettua la decomposizione  $A = LU$  dove  $A$  è la matrice<br>
rispettivamente, una matrice triangolare inferiore (Lower triangu<br>
(Upper triangular). Il sistema lineare viene risolto in du sizione  $\mathbf{A} = \mathbf{LU}$  dove  $\mathbf{A}$  è la matrice dei coefficienti, mentre  $\mathbf{L}$  e  $\mathbf{U}$  sono,<br>trice triangolare inferiore (*Lower triangular*) e una matrice triangolare superiore<br>ma lineare viene risolto in due pa **Decomposizioni**<br>
Decomposizione LU<br>
Si effettua la decomposizione  $A = LU$  dove  $A$  è la matrice dei coef<br>
rispettivamente, una matrice triangolare inferiore (Lower triangular) e una<br>
(Upper triangular). Il sistema lineare

Decomposizione LU<br>
Si effettua la decomposizione  $A = LU$  dove  $A$  è la matrice dei coefficienti, mentre L e U sono,<br>
itspettivamente, una matrice triangolare inferiore (Lower triangular) e una matrice triangolare superiore<br> Decomposizione LU<br>
Si effettua la decomposizione  $A = LU$  dove  $A$  è la matrice dei coefficienti, mentre  $L e U$  sono,<br>
rispettivamente, una matrice triangolare inferiore (Lower *triangular*) e una matrice triangolare superior Si effettua la decomposizione  $A = LU$  dove  $A$  è la matrice dei coefficienti, mentre  $L$  e  $U$  sono,<br>rispettivamente, una matrice triangolare inferiore (*Lower triangular*) e una matrice triangolare superiore<br>(*Upper triang* = .  $\mu$  Deper triangular). It is its linear evident is include passaggi:<br>  $(12ppr_1 \text{triagular})$ . It is its linear wiene risolto in due passaggi:<br>  $1. \ y = L^{-1}b$ <br>  $2. \ x = U^{-1}y$ <br>  $2. \ x = U^{-1}y$ <br>  $2. \ x = U^{-1}y$ <br>  $2. \ x = U^{-1}y$ <br>  $2. \ x = U^{-1$ 1.  $y = L^{-1}b$ <br>
2.  $x = U^{-1}y$ <br>
La decomposizione ha un costo  $O(n^3)$ , se *n* è il numero di righe di A, ma i<br>
una complessità di  $O(n^2)$ . Dato l'esempio della pagina precedente, qua<br>
1000 sistemi con il metodo LU?<br>
In gener  $\mathbf{L} = \mathbf{L}^{-1} \mathbf{b}$ <br>  $\mathbf{L} = \mathbf{L}^{-1} \mathbf{b}$ <br>  $\mathbf{L} = \mathbf{L}^{-1} \mathbf{b}$ <br>  $\mathbf{L} = \mathbf{L}^{-1} \mathbf{b}$ <br>
La decomposizione ha un costo  $O(n^3)$ , se *n* è il numero di righe di **A**, ma i due passaggi di risoluzione hanno<br>
un

- determinante:  $\det(A) = (-1)^p \prod_{i=1}^n L_{i,i} U_{i,i}$ , con p la parità di **P**,
- 

### Decomposizione SVD

**Decomposizioni**<br>Decomposizione SVD<br>Nella decomposizione SVD (singular value decomposition) una matrice generica di dimensioni  $m \times n$  viene<br>decomposta come  $A = UwV^{tr}$ , dove U è una matrice  $m \times m$ , V una matrice  $n \times n$ , e **Decomposizioni**<br> *Decomposizione SVD*<br>
Nella decomposizione SVD (singular value decomposition) una matrice generica di dimensioni  $m \times n$  viene<br>
decomposta come  $A = UwV^{tr}$ , dove U è una matrice  $m \times m$ , V una matrice  $n \times n$ **Decomposizioni**<br>Decomposizione SVD<br>Nella decomposizione SVD (singular value decomposition) una matrice generica di dimensioni  $m$  :<br>decomposta come  $\mathbf{A} = \mathbf{U}\mathbf{w}\mathbf{V}^{tr}$ , dove  $\mathbf{U}$  è una matrice  $m \times m$ ,  $\mathbf{V$ matrice generica di dimensioni  $m \times n$  viene<br>V una matrice  $n \times n$ , e w una matrice  $m \times n$ <br> $^{tr}$ e, quindi,  $\mathbf{U}^{tr} \mathbf{U} = \mathbf{I}$ , e relazioni analoghe ica di dimensioni  $m \times n$  viene<br> $n \times n$ , e w una matrice  $m \times n$ <br> $^{tr}$ **U** = **I**, e relazioni analoghe **Decomposizioni**<br>
Decomposizione SVD<br>
Nella decomposizione SVD (singular value decompositio<br>
decomposta come  $A = UwV^{tr}$ , dove U è una matrice m<br>
diagonale. U e V sono unitarie; questo significa che U<sup>-</sup><br>
valgono per V.<br>
S **Decomposizione** SVD<br>
Decomposizione SVD<br>
Nella decomposizione SVD (singular value decomposition) una r<br>
decomposta come  $A = UwV^{tr}$ , dove U è una matrice  $m \times m$ , V<br>
diagonale. U e V sono unitarie; questo significa che U<sup>-</sup> SVD (singular value decomposition) una matrice generic<br> **UwV**<sup>tr</sup>, dove **U** è una matrice  $m \times m$ , **V** una matrice  $n$ <br>
unitarie; questo significa che  $\mathbf{U}^{-1} = \mathbf{U}^{tr}$ e, quindi,  $\mathbf{U}^{tr}$ <br>
tra e non singolare:<br>  $\sum_{$ veca uccuriposizione ovo (songuar value decomposta come  $A = UW^{tr}$ , dove  $U \hat{e}$  una matrice  $m \times n$ ,  $V$  una matrice  $n \times n$ , e w una matrice  $m \times n$  diagonale. U e V sono unitarie; questo significa che  $U^{-1} = U^{tr}e$ , quindi decomposa come  $A = 0$  wv  $\rightarrow$ , dove  $U = 0$  and matrice  $m \land m$ , v dia matrice  $n$ <br>diagonale. U e V sono unitarie; questo significa che  $U^{-1} = U^{tr}e$ , quindi, U<br>valgono per V.<br>Se la matrice  $A$  è quadrata e non singolare:<br> $A$ 

Se la matrice  $A$  è quadrata e non singolare:

$$
A^{-1} = (UwV^{tr})^{-} = (V^{tr})^{-1}w^{-1}U^{-1} = Vw^{-1}U^{tr}
$$

 $\textsf{con}\,({\bm{w}}^{-1})_{i,i} = w_{i,i}^{-1}.$ .

La soluzione del sistema lineare, quindi, è triviale:  $\mathbf{x} = \mathbf{V}\mathbf{w}^{-1}\mathbf{U}^{tr}\mathbf{b}$  $tr$ **b** 

Valgono per v.<br>
Se la matrice A è quadrata e non singolare:<br>  $A^{-1} = (\mathbf{UwV}^{tr})^{-} = (\mathbf{V}^{tr})^{-1}\mathbf{w}^{-1}\mathbf{U}^{-1} = \mathbf{Vw}^{-1}\mathbf{U}^{tr}$ <br>
con  $(\mathbf{w}^{-1})_{i,i} = w_{i,i}^{-1}$ .<br>
La soluzione del sistema lineare, quindi, è triviale:  $\mathbf{x$ 

 $\mathsf{con}\, f_{i,i}(\mathbf{w}) = f\bigl(w_{i,i}\bigr).$ 

**Decomposizioni**<br>Problema agli autovalori<br>Si tratta di un caso speciale di decomposizione SVD, in cui la m<br>AV = VA **Decomposizioni**<br>*Problema agli autovalori*<br>Si tratta di un caso speciale di decomposizione SVD, in cui la matrice viene decomposta come<br>AV = VA<br>dove V è la matrice (unitaria) degli autovettori destri della matrice, mentr

### $AV = VA$

**Decomposizioni**<br>Si tratta di un caso speciale di decomposizione SVD, in cui la matrice viene decomposta come<br> $AV = VA$ <br>dove  $V$  è la matrice (unitaria) degli autovettori destri della matrice, mentre  $\Lambda$  è la matrice (diagon autovalori. **Decomposizioni**<br>Si tratta di un caso speciale di decomposizione SVD, in cui la matrice viene decomposta come<br>AV = VA<br>dove V è la matrice (unitaria) degli autovettori destri della matrice, mentre A è la matrice (diagonale **Decomposizioni**<br>
Sitratta di un caso speciale di decomposizione SVD, in cui la matrice viene decomposta come<br> **AV = VA**<br>
dove **V** è la matrice (unitaria) degli autovettori destri della matrice, mentre **A** è la matrice (d **Decomposizioni**<br>
Sitratta di un caso speciale di decomposizione SVD, in cui la matrice viene decomposta come<br>
AV = VA<br>
dove V è la matrice (unitaria) degli autovettori destri della matrice, mentre A è la matrice (diagona

Sia **A** una matrice quadrata non singolare, la soluzione del sistema lineare è:  $\mathbf{x} = \mathbf{V}^{tr} \mathbf{\Lambda}^{-1} \mathbf{V} \mathbf{b}$ 

$$
(\mathbf{A} - \mathbf{I} \Lambda_{n,n}) \mathbf{v}_n = \mathbf{B}_n \mathbf{v}_n = \mathbf{0}
$$

**AV = VA**<br>dove **V** è la matrice (unitaria) degli autovettori destri della matrice, mentre **A** è la matrice (diagonale) degli<br>autovalori.<br>Sia **A** una matrice quadrata non singolare, la soluzione del sistema lineare è:  $\mathbf$ **AV = VA**<br>dove **V** è la matrice (unitaria) degli autovettori destri della matrice, mentre **A** è la matrice (diagonale) degli<br>autovalori.<br>Sia **A** una matrice quadrata non singolare, la soluzione del sistema lineare è:  $\mathbf$ dove **V** è la matrice (unitaria) degli autovettori destri della matrice, mentre  $\Lambda$  è la matric<br>autovalori.<br>Sia  $\Lambda$  una matrice quadrata non singolare, la soluzione del sistema lineare è:  $\mathbf{x} = \mathbf{V}^{tr} \mathbf{\Lambda}^{-1} \mathbf{V}$ autovalori.<br>
Sia **A** una matrice quadrata non singolare, la soluzione del sistema lineare è: <br>
Il calcolo degli autovettori di una matrice è esso stesso un problema di risc<br>
Data la matrice quadrata  $n \times n$ , si vuole trova Sia **A** una matrice quadrata non singolare, la soluzione del sistema line<br>Il calcolo degli autovettori di una matrice è esso stesso un problema<br>Data la matrice quadrata  $n \times n$ , si vuole trovare il set di *n* vettori **v**<sub>n</sub>

Funzione di una matrice:  $f(A) = Vf(\Lambda)V^{tr}$ 

### Matrici sparse

### $Ax = h$

funzione:

$$
f(\mathbf{x}) = \frac{1}{2} \mathbf{x}^{tr} \mathbf{A} \mathbf{x} - \mathbf{x}^{tr} \mathbf{b}
$$

sistema.

passate.

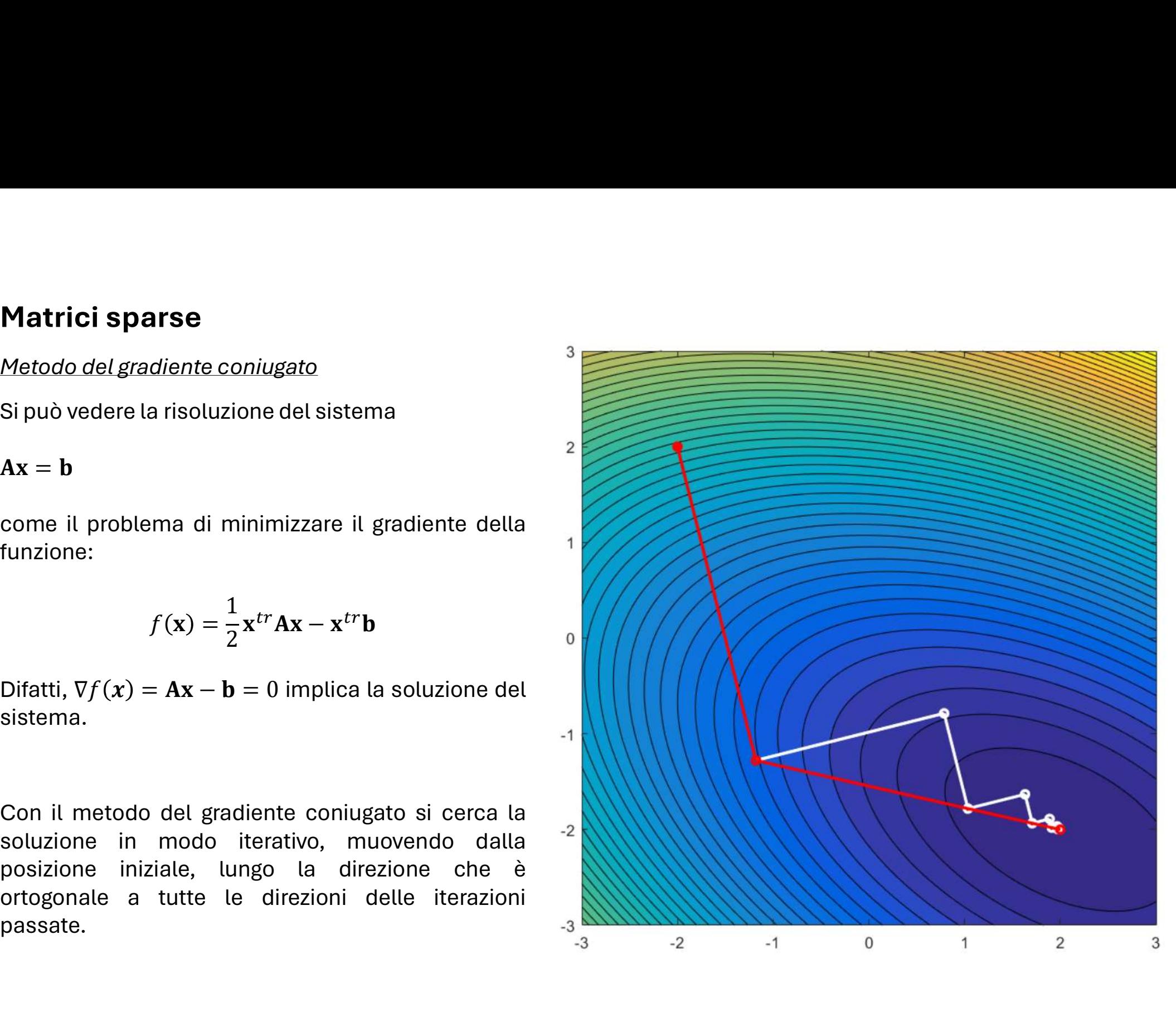

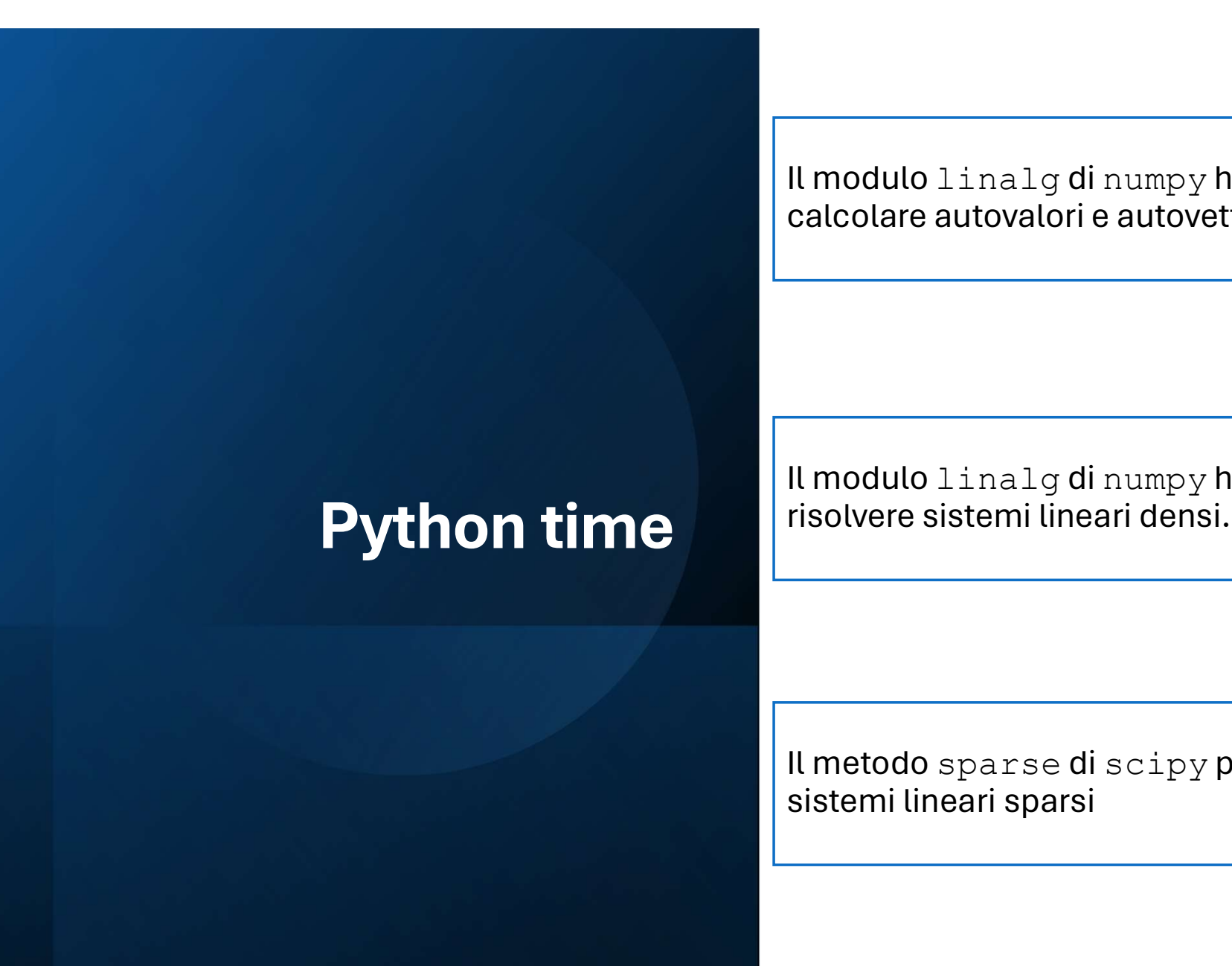

Il modulo  $\text{ling}$  di numpy ha il metodo eig per calcolare autovalori e autovettori di una matrice. calcolare autovalori e autovettori di una matrice.

Il modulo linalg di numpy ha il metodo solve per<br>risolvere sistemi lineari densi.<br>Il metodo sparse di scipy permette di risolvere<br>sistemi lineari sparsi Il modulo linalg dinumpy ha il metodo solve per<br>risolvere sistemi lineari densi.<br>Il metodo sparse di scipy permette di risolvere<br>sistemi lineari sparsi Il modulo linalg di numpy ha il metodo solve per Il modulo linalg di numpy ha il metodo eig per<br>calcolare autovalori e autovettori di una matrice.<br>Il modulo linalg di numpy ha il metodo solve per<br>risolvere sistemi lineari densi.

### Team work

**Team work**<br>Dividersi in gruppi per risolvere i problemi nei capitoli 5.2 e 6 del Jupyter Notebook.<br>1. Calcolare l'energia  $\pi$  di stato fondamentale dell'1.3 butadiene usando il metodo.

- **Team work**<br>
Dividersi in gruppi per risolvere i problemi nei capitoli 5.2 e 6 del Jupyter Notebook.<br>
1. Calcolare l'energia  $\pi$  di stato fondamentale dell'1,3-butadiene usando il metodo<br>
di Hückel, ponendo l'integrale C **am work**<br>idersi in gruppi per risolvere i problemi nei capitoli 5.2 e 6 del Jupyter Notebook.<br>Calcolare l'energia  $\pi$  di stato fondamentale dell'1,3-butadiene usando il metodo<br>di Hückel, ponendo l'integrale Coulombiano **am work**<br>idersi in gruppi per risolvere i problemi nei capitoli 5.2 e 6 del Jupyter Notebook.<br>Calcolare l'energia  $\pi$  di stato fondamentale dell'1,3-butadiene usando il metodo<br>di Hückel, ponendo l'integrale Coulombiano autovalori. **Team work**<br>
Dividersi in gruppi per risolvere i problemi nei capitoli 5.2 e 6 del Jupyter Notebook.<br>
1. Calcolare l'energia  $\pi$  di stato fondamentale dell'1,3-butadiene usando il metodo<br>
di Hückel, ponendo l'integrale C Dividersi in gruppi per risolvere i problemi nei capitoli 5.2 e 6 del Jupyter Notebook.<br>
1. Calcolare l'energia  $\pi$  di stato fondamentale dell'1,3-butadiene usando il metodo<br>
di Hückel, ponendo l'integrale Coulombiano  $\$
- 
- scipy.sparse.linalg.cg.